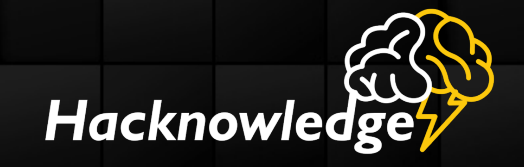

### **Feedbacks on 10y of pentesting and DFIR How to increase your detection capabilities**

**Julien Bachmann @milkmix\_**

**GSDays, Paris** *28 March 2017*

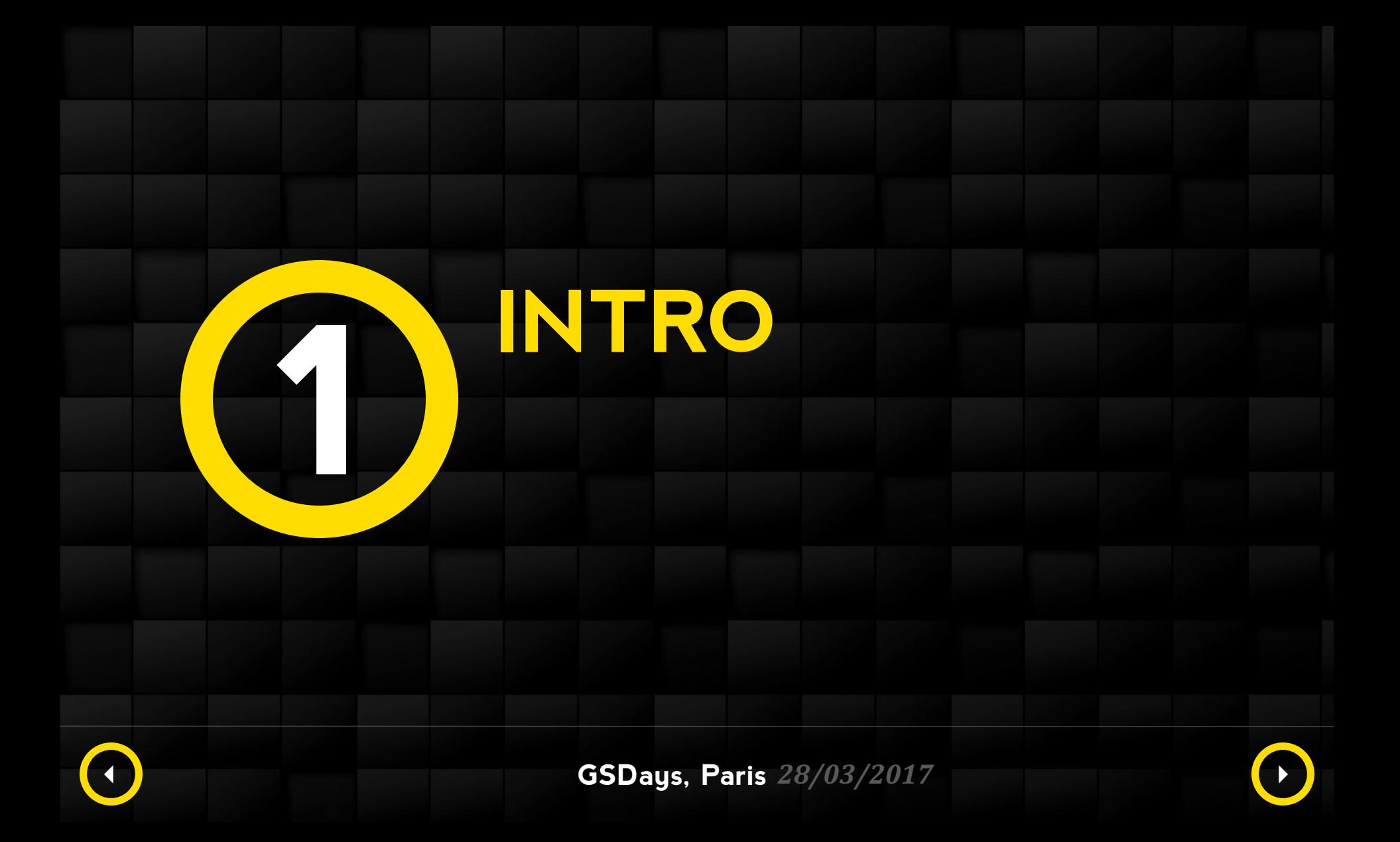

### **ABOUT ME**

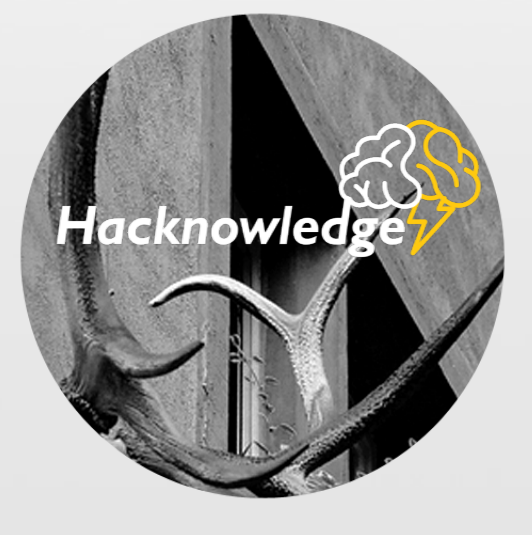

### **Julien Bachmann**

*Current CTO @ Hacknowledge Swiss security monitoring solution*

Guest lecturer @ Swiss schools on software exploitation and *dfir*

#### *Past 10 years*

- 
- 
- *Security Researcher Security Architect Pentester and incident responder*

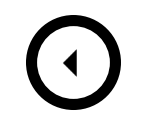

### *No magic spell*

- Unfortunately what I present will not make you hackproof
- *Still looking for the magic solution if anyone care to share ;)*

### *Yet, techniques learned from the other side*

- *Before being fully on the incident detection side, we were mostly "creating them"*
- *Help to detect incidents faster*
- *Practical tips*

# **TODAY'S STATUS <sup>5</sup>**

#### *Companies still got owned*

• *No-one found this silver bullet, yet* 

### *Mean time to discovery is still high*

- *Could be up to 6 months, or even more*
- Problem is that attackers can grab their loots or destroy your infrastructure in less *than a week…*

### *Discovery is often not due to the company own detection capabilities*

- *Ransom request or public leak*
- Third party that detected something suspicious

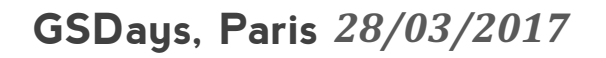

# **TODAY'S STATUS <sup>6</sup>**

### *"Yeah but it's those damn 0day! What could I do!"*

- Unfortunately it's not, stop blaming them
- *Yet this could be a major PITA if the attack is targeted or event large scale Oday shopping*
	- *Struts2 CVE-2017-5638 at the beginning of this month*

### *But true that they can hit you*

- *Worm using Oday to propagate*
- *Sometimes the patch is not existing yet* 
	- *CVE-2017-0016*
- Still, most of the time it uses a N-day that hasn't been patched yet

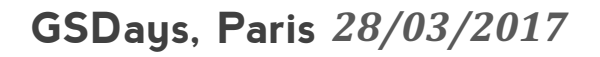

# **MY VIEW**

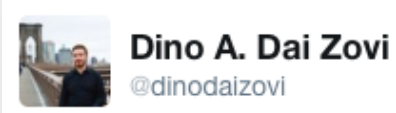

tl;dr: focus less on the exploitation of specific vulns and focus more on detecting the "breaking of the glass" indicative of an attack.

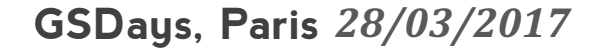

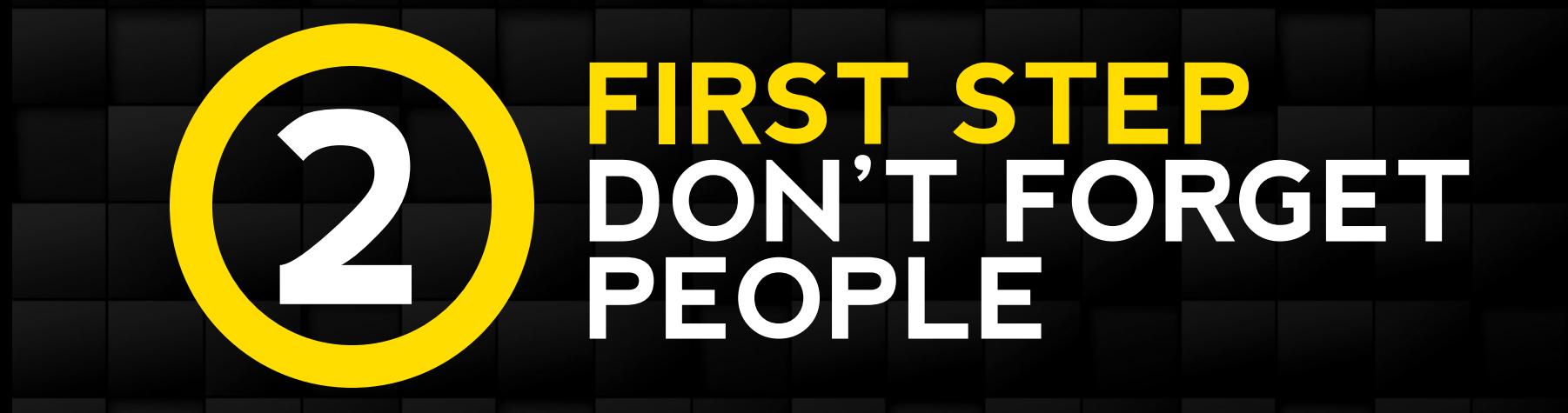

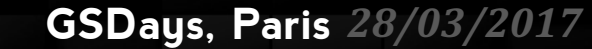

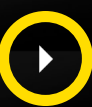

# **LEVERAGE PEOPLE <sup>9</sup>**

#### *Before speaking about technical aspects*

- This part is often neglected and creates silos within the company
- *Dev vs Ops vs Net, all against Sec;*)
- How to detect suspicious behavior in your business application if security never *spoke with business people?*

# **LEVERAGE PEOPLE <sup>10</sup>**

### *Methods* that help

- *Recruit security champions within teams as liaison-agents*
- *Join the DevOps/Agile movements and integrate security within all processes*
- *Easier said than done*
- Also, use techniques advertised by DevOps movement
	- *CD/CI*
	- API and integrate your tools

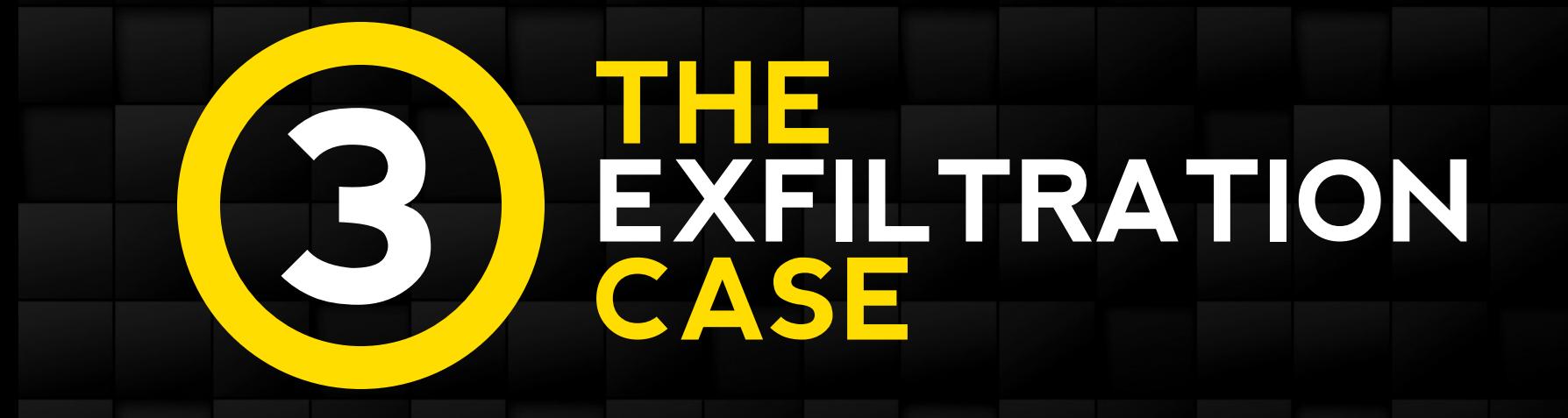

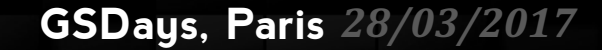

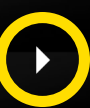

### *Attacker compromised company's infrastructure*

- Gain access from vulnerable server in the DMZ
- *Pivoted a few times*
- *Gain access to internal infrastructure*

### *Their goal*

- *Data extraction*
- *Created massive tarball with files to extract*

### *How attackers got detected?*

- *Windows administrator created alerts for hard disks nearly full, which triggered*
- *Inspected the machine and found the large file*
- *Listed processes and schedule tasks*

*>> Called the ghostbusters ;)*

#### *Morality*

Use monitoring tools as a first easy line

#### *Next step : gain persistence*

- Multiple ways to do so like registry keys, services, or...
- In this case they used Scheduled Tasks
- *Tasks ran RAT dropped and stored locally*

#### *Services*

• Another way to gain persistence is through services

*From the blue team side of things this leaves plenty of traces!* 

### *Execution*

- *Execution of at.exe*
- *Creation of tasks pointing to suspicious folders*

### *Logs*

- *Creation of a scheduled task : eventID 106*
- *Creation of a new service : eventID 7045*
- *Traces of execution of the at command: eventID 4688* 
	- *Since*  $7/2008r2$ , but you don't have any XP/2003 left yeah?
	- In the GPO: Process Tracking > Process Creation
	- *Don't forget to enable command line traces*

### *Ok they got access and persistence now what?*

- *Multiply, just like Gremlins!*
- Meaning: look for other targets to pivot to on your infrastructure

### *Techniques that can be used*

- *Basic network scan for 135/tcp and 445/tcp*
- *RDP* or SSH scanner and bruteforce
- *Larger range of ports to scan (ex: nmap in powershell)*

### *"Advanced" attacker*

*List connections using netstat command ;)* 

### *Again, back on the blue team side*

### *Network probing implies*

*Connections to hosts that shouldn't be contacted* 

### *Bruteforce implies*

- Plenty of failed authentication attempts
- If you enabled those...

### *Good reason to use old friends that are quite hype lately*

- *Honeypots*
- Blackholes that accept everything and throw alerts

### Last step, they want access to files

- Will issue searched for interesting files
- *Based on name, metadata and content*

### *Probably not only on file shares but also on email accounts*

*Trying to gather more privileges and access administrative interfaces* 

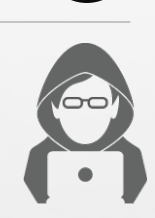

### *But the Blue team is still here watching!*

### *Access to files can be detected*

- *Monitor specific files and folders using Windows Audit (eventID 4663)*
- *Create fake accounts and or login interfaces* 
	- One reason why communication w/ business applications team is important

### *Deploy files that callback once opened*

• *Idea popularized by the OpenCanary project*

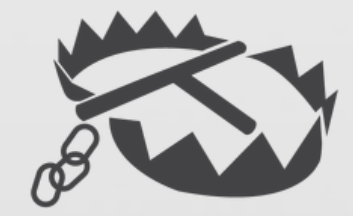

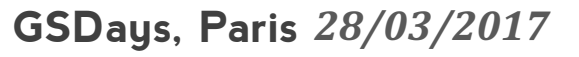

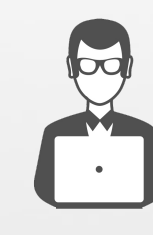

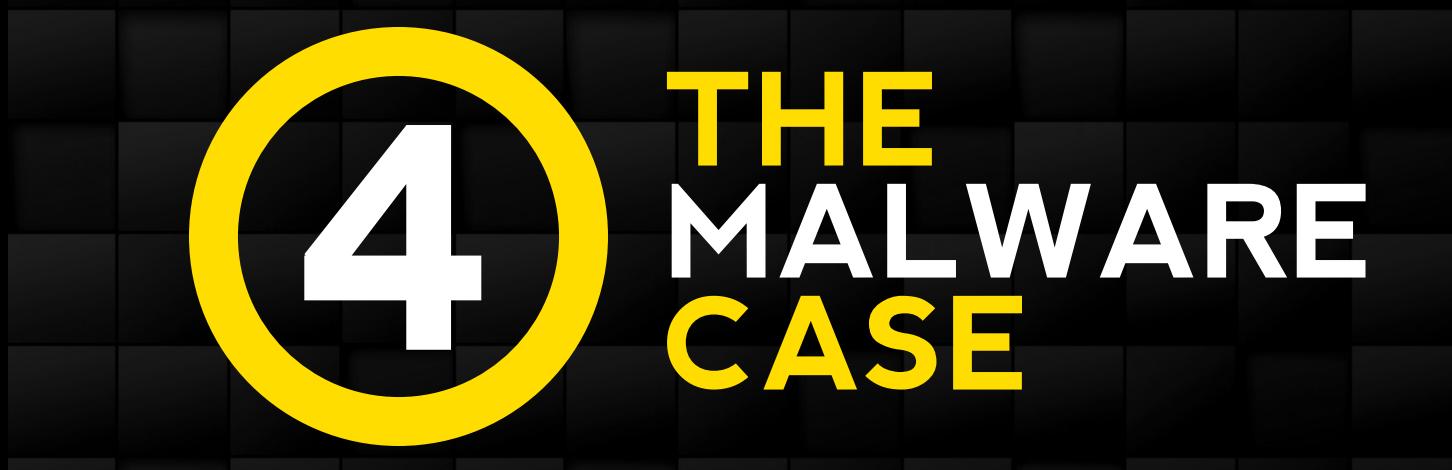

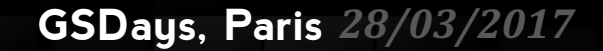

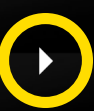

### *Several* ways to infect a machine

- *What is considered "advanced": exploit kits*
- *What is considered "low-tech" : social engineering*

### *Everyone thought that macros problem was solved...*

- *Reality is we (security industry) spend too much time thinking about "advanced" vectors*
- *Way more fun than macros!*
- *Not really taking the problem to its core*

### *Analysis tools focused on binaries*

- *Attackers switched to script languages*
- *<u>Javascript</u>* and Powershell are all the rage lately

### *Detection on the network side is limited*

- *IDS* are like AV : based on signatures that can be bypassed
- But still really useful when properly tuned

#### *Recent cases have made it even more so*

- Let's Encrypt and certificates for everyone
- *Dridex campaign hosted on Azure Sharepoint*
- *Cerber campaign hosted on Dropbox*

### *A common schema lately*

• *Credit: govcert.admin.ch*

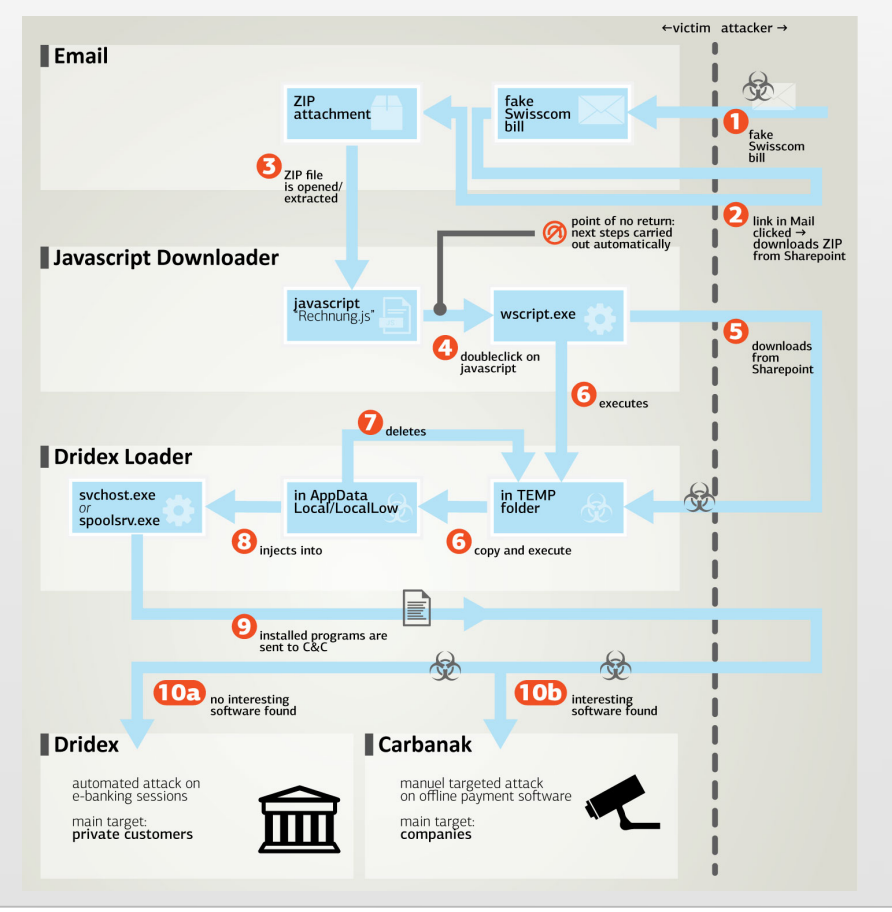

#### **GSDays, Paris** *28/03/2017*

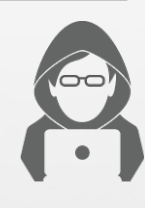

### *When attackers want to bypass UAC*

- *Should be less of a problem in enterprises* 
	- *You don't have users w/ administrative rights right?!?*
- Social engineering still seems to be the most successful path

### Leveraging *logic flaws in Windows signed binaries*

- Some executables from Microsoft allow to elevate privileges w/o UAC prompting
- *Usually patched by Microsoft*

### *From a Blue team perspective several scenarios*

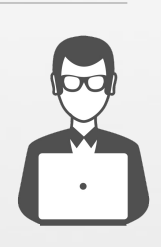

**5**

*"We block all macros and Powershell scripts using it's execution policy"* 

- Or for the more startup-ish: "we use only cloud-based editing suites ;)"
- Also possible to block activation of macros downloaded from the Internet through *GPO*

### *Problem is that it is rarely deployed*

- *Operation charge is too costly in most cases*
- *Business workflows requiring macros for example*
- As for Powershell, it is possible to bypass execution policies
	- *Up* to  $v5$

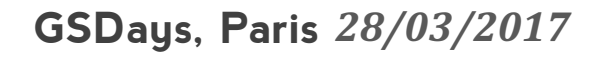

### *Taking a logs and detection approach*

### *"Standard ops w/* wscript.exe *and* powershell.exe *processes ran from Word.exe?"*

- *Need to study the attacker (cyber-kill-)chain*
- *Start with easy rules based on parent process*
- Add processes command line

### "ok, I will buy that EDR. <SecConfXYZ> had a floor full of them"

- *Not so fast, actually Microsoft got you covered in this area*
- *Out-of-the-box since 2008r2 and getting better since last year!*

### Audit processes creation from the GPO

- *EventID 4688*
- Don't forget to enable command line from Server 2012r2

### *SysInternals Sysmon*

- *In short: Microsoft free EDR*
- *Well almost... only the reporting no analysis or correlation is made out-of-the-box* 
	- *Except if using Defender Advanced Threat Protection*
	- *Sadly, it is cloud-only...*
- *Simple to configure*
- *Public large deployments documented to reassure you*

*The rest is up to you: create detection rules by knowing attacker's techniques* 

- Suspicious parents for set of applications
- *Suspicious children for set of applications*
- *Suspicious execution paths for applications*
	- %APPDATA% for example

### *Powershell examples*

• *…*

• *…*

- *Detect* "-Version 2" *in command line*
- Argument that *looks like base64* encoding
- *Detect* "-EncodedCommand" *argument*

http://www.gsdays.fr/wp-content/uploads/2011/09/RUFF-Se-proteger-contre-les-intrusions-gratuitement-0.2.pdf

### Audit what is executed on your infrastructure

• And disable macros and executables ran from users writable folders

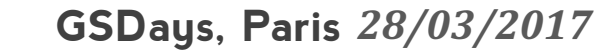

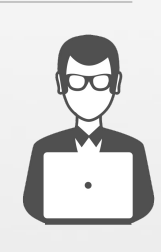

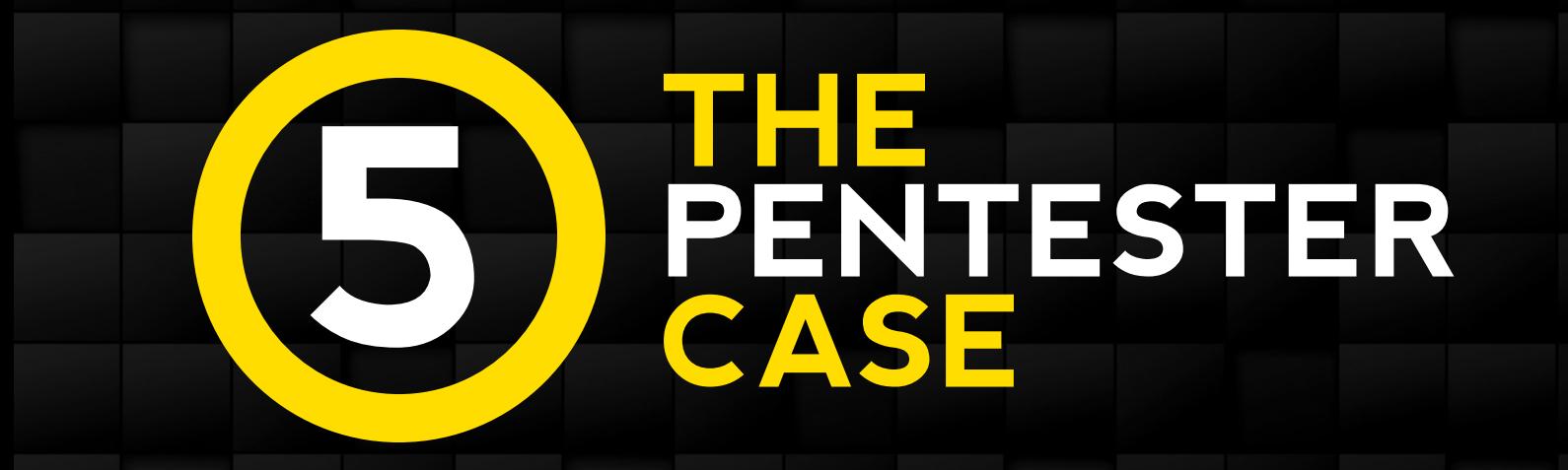

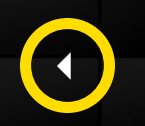

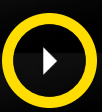

### *Or if less lucky...*

- *The APT case*
- Only studying a few techniques for this talk due to time constraints

### *Once they obtained administrative privileges (left as an exercise)*

- *Trying to retrieve passwords from the memory*
- *Generate magical Kerberos tickets*

### *Persist, access data and be stealth*

- Adding themselves to specific groups (Domain Administrators, RnD, ...)
- *Erase logs to prevent analysis*

### *Even* with more advances attackers, its possible to do something

- Mimikatz has some specific execution patterns
- Access to lsass.exe *process to 'ask nicely'* for credentials

### *Sysmon logs*

• *…*

Access to lsass.exe *w/* AccessGranted *set to 0x1410 or 0x1010 since last release* • *…*

### *Microsoft Advanced Threat Analytics*

- Attacks such as Pass-the-Ticket and Skeleton keys have specific behavior
- *Need logs and network view*
- This tools from Microsoft automates the analysis  $\mathcal O$

**GSDays, Paris** *28/03/2017*

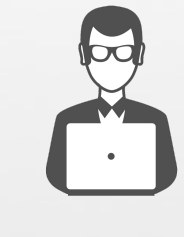

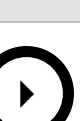

### *Watch out for events on specific objects from the Active Directory*

- Modifications in groups : eventID 4728
- *Create filters based on your environment*

### *Logs cleared*

- *Fortunately you have everything centralized in a SIEM*
- *EventID 1102*

https://speakerdeck.com/milkmix/import-module-incidentresponse

**GSDays, Paris** *28/03/2017*

### *Plenty of other techniques can be used*

- *Access to Linux hosts*
- *Exploitation of vulnerable services*
	- *Struts2*
- *Exploitation of misconfigured environments*
	- *JBoss anyone?*
- *…*

### *Same for the Blue team, plenty of interesting topics*

- *Office documents analysis using oletools, mraptor, ...*
- *Endpoints analysis using tools such as sysdig, GRR or osquery*

### *Don't forget your cloud environments*

- *Use logs provided by the platform* 
	- *Ex: CloudTrail and CloudWatch on AWS*

### *Unfortunately, no time to cover everything in this talk*

- Available to discuss techniques and cases
- *Don't hesitate to reach out*

• *…*

https://speakerdeck.com/milkmix/elasticsearch-incident-detection-use-cases-and-security-best-practices

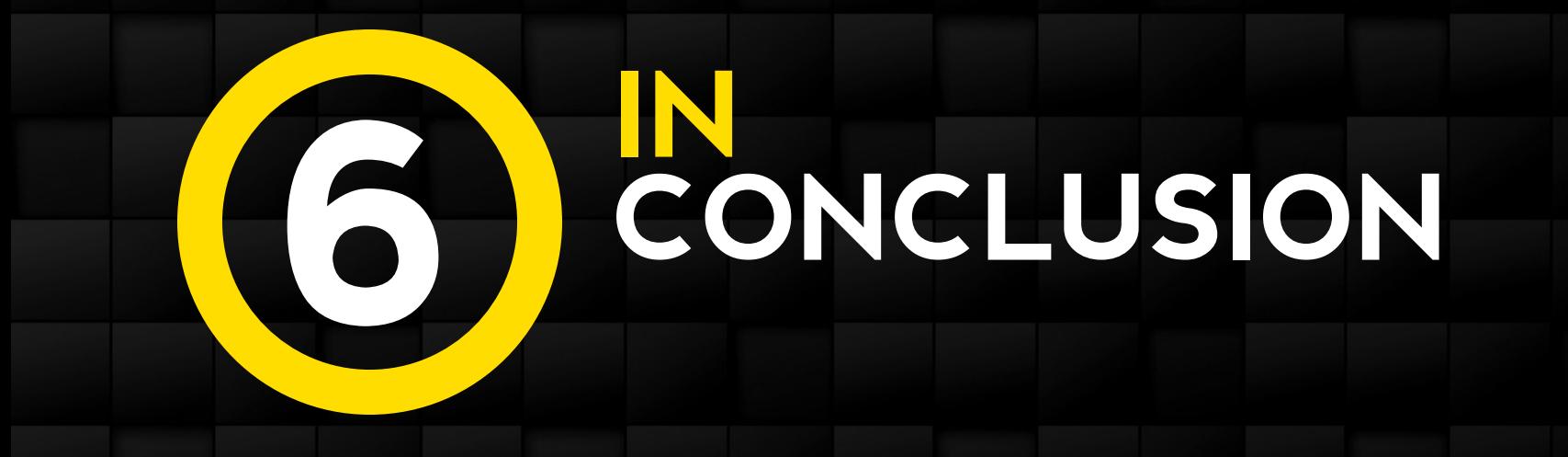

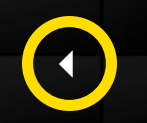

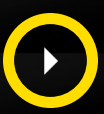

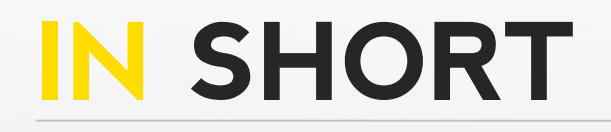

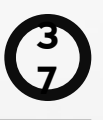

Approach to follow?

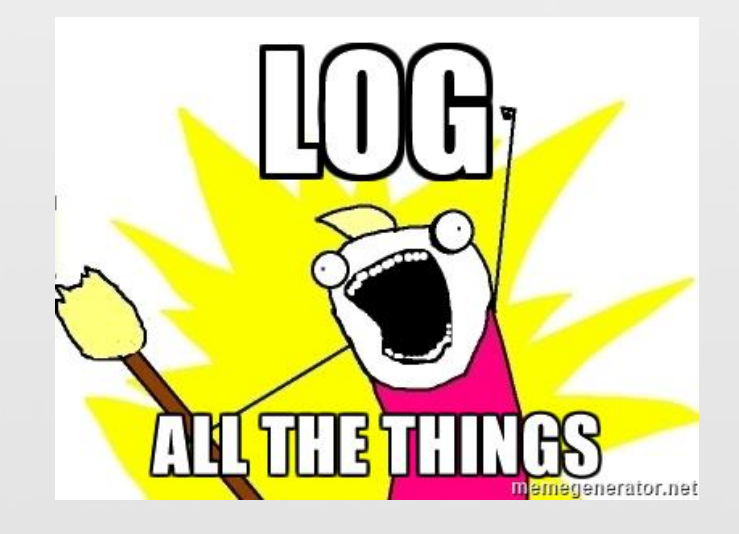

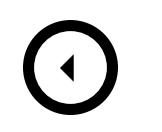

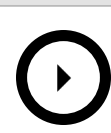

# **IN SHORT <sup>3</sup>**

### In fact, no need to log <u>everything</u> but better not miss things required afterward

### *Be smart and study attackers techniques*

- Have a lab to try them and study side-effects
- Review your pentest reports with your sysadmins
- *Read detailed attacks analysis in specialized blogs and transform actions into logs*

### *Review Microsoft documentation and SysInternals tools*

- *Really improved the last 10 years*
- *No need to buy shiny tools all the time*
- *Better use time to learn to use the provided tooling*

### *Choose security tools that can easily be integrated in larger workflow*

### **IN SHORT <sup>3</sup>**

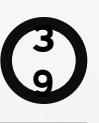

### *Approach to follow!*

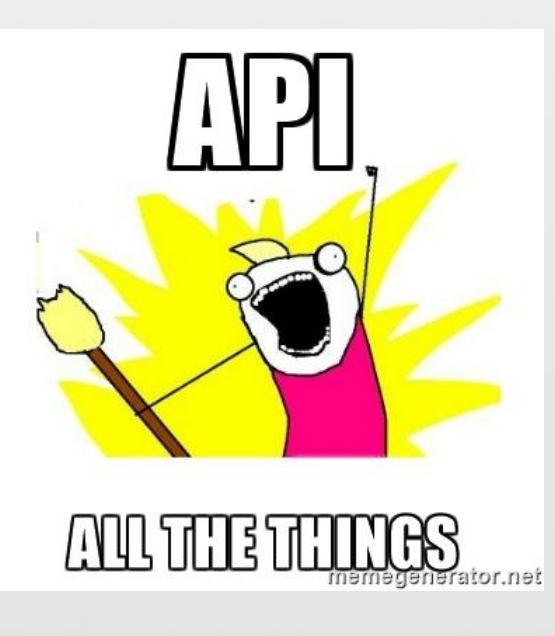

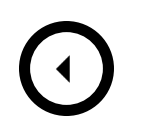

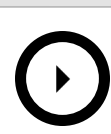

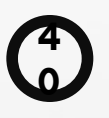

### Look at all recent security tools in the open source side of the fence

- All provide API to better integrate with others!
- *Standalone products are limited or you need the full package from \$EDITOR*

As said in intro, integrate your tools

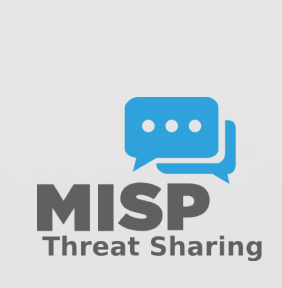

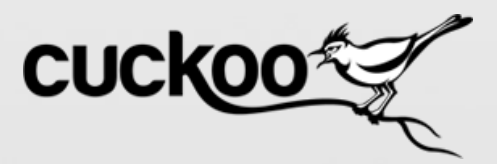

…

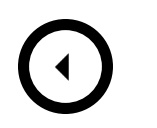

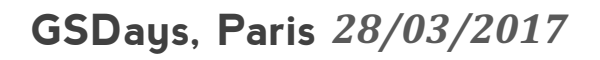

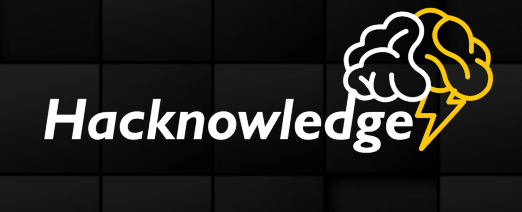

# **THANK YOU ! QUESTIONS ?**

*See you soon*